**Guest Internet Solutions WI-FI HOTSPOTS MADE EASY** 

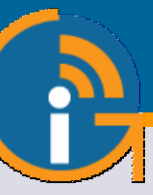

# GIS-K5

**Gateway inalámbrico de punto de acceso interior con un rendimiento de hasta 100 Mb/s**

- **Popular en más de 65 países.**
- **Un controlador de punto de acceso multifuncional de alto rendimiento que es plug and play, muy fácil de instalar y usar.**
- **Los dueños de negocios pueden controlar el acceso a Internet a través de una página de inicio de sesión.**
- **Comparta el servicio de Internet entre muchos usuarios y mejore la satisfacción y productividad del usuario con un fácil acceso a Internet.**
- **Brindar Internet público gratuito o cobrar por el servicio con métodos de impresión de comprobantes para dar o vender claves de acceso.**
- **Vender acceso a Internet en línea con facturación Paypal(R) CC.**
- **Marca la página de inicio de sesión personalizable para promocionar y hacer crecer tu negocio.**
- **Sin límite en el número de usuarios.**
- **Ciberseguridad avanzada, control y filtrado de contenidos.**
- **Protección contra piratas informáticos con detección de malware que minimiza la responsabilidad comercial.**
- **Admite instalaciones de sitios múltiples con roaming entre unidades inalámbricas para implementar una red de banda ancha móvil.**
- **API para la integración de aplicaciones de gestión de PMS y PoS.**
- **Incluye una interfaz de punto de venta para aplicaciones como cibercafés.**
- **Soporte en línea GRATIS, servicio en la nube y actualizaciones de software.**
- **Sistema en la nube GRATUITO para monitoreo de fallas, administración remota y análisis de uso.**
- **SIN cuotas mensuales o anuales.**
- **Inalámbrico de largo alcance 802.11/N, rendimiento de 300 Mb/s.**

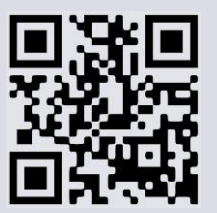

www.guest-internet.com

## **Guest Internet**

 $\overline{\mathbf{a}}$ 

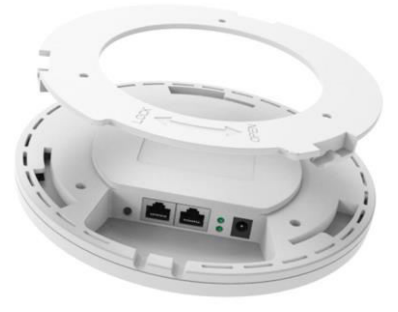

## **APLICACIONES**

El GIS-K5 es adecuado para moteles, hoteles, tiendas minoristas, centros comerciales, oficinas, gimnasios, peluquerías, salas de espera médicas, tiendas de conveniencia y otros lugares públicos interiores.

## **SOFTWARE NUEVA GENERACIÓN**

Los productos de Guest Internet tienen un software de nueva generación que es más fácil de usar, tiene un rendimiento más rápido y agrega una variedad de características nuevas que incluyen roaming celular y VLAN.

### **RED CELULAR CON ROAMING**

Los clientes invitados de Internet ahora pueden construir redes muy grandes con muchas unidades inalámbricas, cada una conectada a un ISP diferente, lo que permitirá a los clientes moverse de una antena a la siguiente. El software GIS Cloud avanzado gestiona la itinerancia para transferir a un cliente de una antena a la siguiente. La característica permite el despliegue de un servicio de banda ancha móvil.

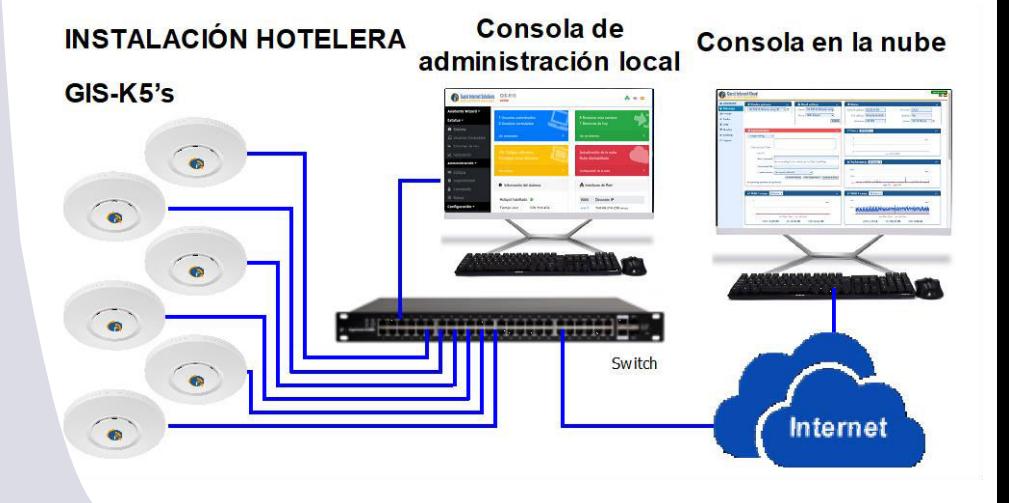

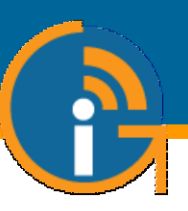

#### **Tarjeta de crédito Utilizando PayPal® Ingreso Términos y Condiciones Códigos Dato de contacto**

**automático**

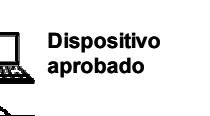

**Ingreso por ficha venta en efectivo**

**Inicio de sesión de 2 niveles, gratis lento velocidad y carga de alta velocidad +**

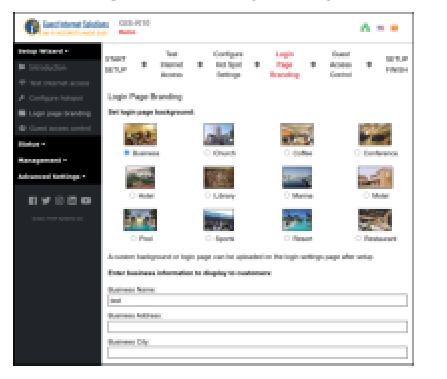

No se requieren conocimientos técnicos, el asistente de configuración lo guía a través de la configuración

### **Login de usuarios: Página de login personalizada Gestión gratuita de la Cloud**

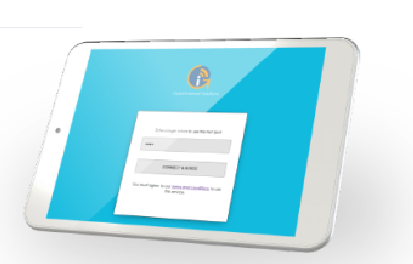

Cree páginas de inicio de sesión personalizadas para aumentar el conocimiento de la marca y ofrecer promociones

**Configuración muy fácil y sencilla Vender acceso a Internet o gratuito Imprimir comprobantes de acceso**

# a e e A min . . . . .

Seleccione una de las muchas opciones diferentes para proporcionar acceso a Internet a invitados y visitantes

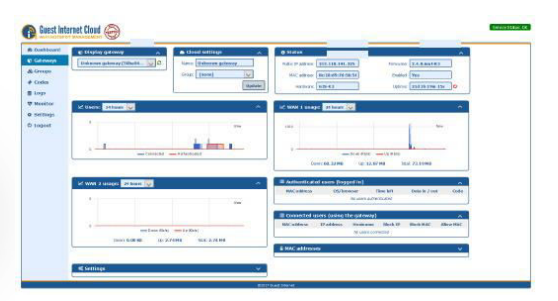

Administre usuarios, códigos y configuraciones de forma remota desde una única ubicación

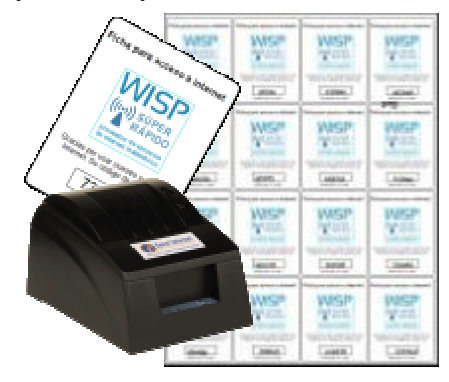

Utilice el GIS-TP1 o cualquier tipo de impresora para imprimir comprobantes de códigos de acceso

#### **GIS-K5 Especificaciones Técnicas**

#### **Funciones del Gateway**

- ×.
- Plug and play con asistente de instalación ь
- Firewall bloquea el acceso de LAN a WAN
- Configuración local y remota
- Filtrado de contenido con OpenDNS
- ь Control de velocidad de descarga/subida
- ь Direcciones IP y MAC permitidas
- Acceso gratuito y controlado a Internet
- Calendario para configurar la disponibilidad Monitoreo de fallas en los AP inalámbricos
- ь Reenvío de puertos para acceso remoto <sup>a</sup>
- los APs Login con e-mail para la recopilación de datos

#### **Dimensiones y Alimentación**

- ь Caja: 190 mm de diámetro x 45 mm
- Fuente de alimentación 24v PoE 12W Incluye fuente de alimentación de 12v 500mA

#### **API para interfaz de PoS**

Gestión Cloud (opcional) integración de PoS para vender códigos el año por defectos del producto de acceso, crear, eliminar, ver y administrar <sup>a</sup> través de HTTP

#### **Ethernet**

- WAN: RJ-45 10/100
- **LAN: RJ-45 10/100**

#### **Inalámbrico**

- Puerto inalámbrico: 802.11/n, 300Mb/s
- 2.4GHz a 2.484GHz
- Potencia de salida de RF: + 23dBm (200mW)
- Antena omnidireccional, montaje en techo
- Polarización: horizontal + vertical

#### **Autenticación**

- No hay límite al número de usuarios
- Throughput: hasta 100Mb/s
- Base de datos de códigos de acceso 10000

#### **Garantía**

#### **Opciones de página de login**

- Código de acceso único
- Compra de código con PayPal o tarjeta de crédito/débito
- Acceso <sup>a</sup> través de Facebook
- Acceso con E-mail para captura de datos
- Descargo de responsabilidad
- Acceso abierto

#### **Personalización**

- Branding personalizado con el generador de página de login
- Subir imagen de fondo personalizada
- Personalización completa de las páginas de login con HTML y CSS. Subido <sup>a</sup> través de la interfaz "admin"

Llame al 1-800-213-0106 para obtener más información o visite nuestro sitio web: www.guest-internet.com and www.internetdadinero.mx Fire4 Systems Inc, Guest Internet Solutions, 6073 NW 167 St., Unit C-12, Hialeah, FL 33015, USA.

Guest Internet Solutions es una unidad de negocios (DBA) de Fire4 Systems Inc., una corporación de Florida. Copyright © Fire4 Systems Inc., 2019. Todos los derechos reservados.<br>Fire4, Guest Internet, Hospitality Internet ración de Florida. Copyright © Fire4 Systems Inc., 2019. Todos los derechos reservados<br>spectivos son marcas registradas de Fire4 Systems Inc.<br>e servicio y logotipos son propiedad de sus respectivos titulares.